# DS2 (version A)

## Exercice 1

On considère un nombre réel *a* et on pose 
$$
M_a = \begin{pmatrix} 1 & 0 & 0 \\ 1 - a & a & 0 \\ 0 & 1 - a & a \end{pmatrix}
$$
.

1. Déterminer une condition nécessaire et suffisante sur a pour que la matrice  $M_a$  soit inversible.

A partir de maintenant et ce, jusqu'à la fin de l'exercice, on suppose que a est un élément de ]0, 1[.

- 2. a) Déterminer une base et la dimension de  $E_1(M_a) = \{U \in \mathcal{M}_{3,1}(\mathbb{R}) \mid M_a U = U\}.$ 
	- b) Déterminer une base et la dimension de  $E_a(M_a) = \{U \in \mathcal{M}_{3,1}(\mathbb{R}) \mid M_a U = aU\}.$
	- c) (CUBES UNIQUEMENT) En déduire que  $M_a$  n'est pas diagonalisable.

#### 3. On pose  $I =$  $\sqrt{ }$  $\mathcal{L}$ 1 0 0 0 1 0 0 0 1 ∖ et on note E l'espace vectoriel engendré par  $I, M_a$  et  $M_a^2$ .

- a) Quelle est la dimension de E ?
- b) On pose  $J =$  $\sqrt{ }$  $\mathcal{L}$ 0 0 0  $1\quad -1\quad 0$ 0 1 −1  $\setminus$  $\left| \begin{array}{c} \end{array} \right|$  et  $K =$  $\sqrt{ }$  $\overline{1}$ 1 0 0 1 0 0 0 1 0  $\setminus$  $\cdot$

Calculer  $JK^2$  puis en déduire  $(M_a - I)(M_a - aI)^2$ .

c) En déduire que  $M_a^3$  appartient à E.

4. a) Montrer que, pour tout entier naturel n, il existe un unique triplet de réels  $(u_n, v_n, w_n)$  tel que :

$$
M_a^n \ = \ u_n \, M_a^2 + v_n \, M_a + w_n \, I
$$

On donnera les valeurs de  $u_0$ ,  $v_0$  et  $w_0$  et on écrira les relations liant  $u_{n+1}$ ,  $v_{n+1}$ ,  $w_{n+1}$  à  $u_n$ ,  $v_n$ et  $w_n$ .

b) En utilisant les relations précédentes, expliquer pourquoi le script Python qui suit ne permet pas de calculer et d'afficher les valeurs de  $u_n$ ,  $v_n$  et  $w_n$  lorsque n et a sont entrés par l'utilisateur. On pourra examiner attentivement la boucle « for ».

```
n = input('entrez une valeur pour n : ')a = input('entrez une valeur pour a : ')u = 0v = 0\frac{5}{2} w = 1
6 for k in range(n):
\frac{7}{2} u = (2 \times a + 1) \times u + v8 \text{ } v = -a \star (a + 2) \star u + w
       w = a * a * uprint(w, v, u)
```
c) Modifier la boucle de ce script en conséquence.

5. Démontrer :  $\forall n \in \mathbb{N}, u_{n+3} = (2a+1) u_{n+2} - a (a+2) u_{n+1} + a^2 u_n$ .

On **admet** que l'on peut en déduire  $u_n$ , pour tout entier naturel n, sous la forme :

$$
u_n = \frac{(n-1) a^n - n a^{n+1} + 1}{(a-1)^2}
$$

6. On dit qu'une suite de matrices  $(A_n)_{n\in\mathbb{N}}$  tend vers la matrice A lorsque n tend vers  $+\infty$  si chaque coefficient de  $A_n$  tend vers le coefficient situé à la même place dans A. Il en résulte (et on admet ce résultat) :

$$
\lim_{n \to +\infty} M_a^n = \left(\lim_{n \to +\infty} u_n\right) M_a^2 + \left(\lim_{n \to +\infty} v_n\right) M_a + \left(\lim_{n \to +\infty} w_n\right) I
$$

a) Déterminer  $\lim_{n \to +\infty} u_n$ , puis  $\lim_{n \to +\infty} v_n$  et  $\lim_{n \to +\infty} w_n$ .

- b) En déduire la limite  $L_a$  lorsque n tend vers  $+\infty$ , de la suite  $(M_a^n)_{n\in\mathbb{N}}$ .
- c) Vérifier :  $L_a^2 = L_a$ .
- 7. (CUBES UNIQUEMENT) On note  $\varphi_a$  l'endomorphisme de  $\mathbb{R}^3$  dont la matrice dans la base canonique de  $\mathbb{R}^3$  est  $L_a$  et  $f_a$  l'endomorphisme de  $\mathbb{R}^3$  dont la matrice dans la base canonique de  $\mathbb{R}^3$  est  $M_a$ .
	- a) Démontrer :  $\forall x \in \text{Ker}(f_a \text{id}), \varphi_a(x) = x.$
	- b) Démontrer :  $\forall x \in \text{Im}(f_a \text{id}), \varphi_a(x) = 0.$

### Exercice 2

On considère la fonction  $f: x \mapsto \sqrt{\frac{1+x}{2}}$  $\frac{+x}{2}$  et la suite  $(u_n)$  définie par

$$
\begin{cases} u_0 \geq 0 \\ \forall n \in \mathbb{N}, \ u_{n+1} = f(u_n) \end{cases}
$$

#### Partie A : Étude de la fonction f (on note  $C_f$  la courbe représentative de f)

- 1. Déterminer le domaine de définition de f puis les limites de f aux bords de ce domaine.
- 2. (CUBES UNIQUEMENT) Déterminer le développement limité de  $f$  en 0 à l'ordre 2.
- 3. Montrer que la fonction f est dérivable sur  $]-1, +\infty[$ , calculer sa dérivée puis expliciter l'équation de la tangente à  $C_f$  en 0.
- 4. Étudier les variations de f et dresser son tableau de variations.
- **5.** Résoudre l'équation  $f(x) = x$  puis l'inéquation  $f(x) > x$ .
- 6. Tracer la courbe  $\mathcal{C}_f$ .

#### Partie B : Étude de la suite  $(u_n)$  dans le cas où  $u_0 = 0$

- 7. Montrer que la suite  $(u_n)$  est bien définie et que, pour tout  $n \in \mathbb{N}, 0 \leq u_n \leq 1$ .
- 8. Montrer que la suite  $(u_n)$  est croissante.
- 9. Montrer que la suite  $(u_n)$  est convergente et déterminer sa limite.
- 10. Écrire une fonction Python, nommée SuiteU, qui prend en paramètre un entier n et renvoie  $u_n$ .
- 11. Écrire une fonction Python, nommée PremierEntier, qui prend en paramètre un réel epsilon strictement positif et renvoie le premier entier n vérifiant  $1 - \epsilon$  epsilon  $\lt u_n \leq 1$ .

#### Partie C : Étude de la suite  $(u_n)$  dans le cas où  $u_0 > 1$

- 12. Montrer que la suite  $(u_n)$  est bien définie.
- 13. Montrer que la suite  $(u_n)$  est monotone.
- 14. Étudier la convergence de la suite  $(u_n)$  et déterminer sa limite.

Dans toute la suite de l'exercice on suppose que  $u_0 > 1$ .

#### Partie D : Étude de fonctions auxiliaires

On définit les fonctions ch et sh sur  $\mathbb R$  par

$$
ch(x) = \frac{e^x + e^{-x}}{2}
$$
, et  $sh(x) = \frac{e^x - e^{-x}}{2}$ .

15. Exprimer les dérivées des fonctions ch et sh en fonction de ch et sh. Montrer que, pour tout  $x \in \mathbb{R}$ ,  $\text{ch}(x) > 0$ .

Calculer sh(0) et déterminer le signe de sh $(x)$  en fonction de x.

- **16.** En déduire qu'il existe un unique réel  $\alpha \geq 0$  tel que ch $(\alpha) = u_0$ .
- 17. On considère le programme Python suivant

```
1 import numpy as np
2
\frac{3}{2} def ch(x):
\frac{4}{1} return (np.exp(x)+np.exp(-x))/2
5
6 \text{ u0} = 3/2\mathbf{z} \mathbf{a} = 0\underline{8} b=2
\frac{9}{2} c = (a+b)/2
10 while b - a > 10**(-3):
\frac{11}{11} if (ch(a) - u0) * (ch(c) - u0) < 0:
\frac{12}{2} b = c
\frac{13}{2} else:
\frac{14}{2} a = c
\frac{15}{2} c = (a+b)/2
16 print (c)
```
- a. Que fait ce programme ? Comment s'appelle ce type de programme ?
- **b.** Pourquoi a-t-on pris  $b = 2$ ?
- 18. Montrer que, pour tout  $x \in \mathbb{R}$ ,

$$
2\left(\text{ch}\left(\frac{x}{2}\right)\right)^2 - 1 = \text{ch}(x)
$$

19. En déduire que, pour tout entier  $n$ ,

$$
u_n = \operatorname{ch}\left(\frac{\alpha}{2^n}\right)
$$

20. Montrer que, pour tout  $x \in \mathbb{R}$ ,

$$
ch(x) - 1 = 2\left(sh\left(\frac{x}{2}\right)\right)^2
$$

- 21. Calculer  $\mathrm{sh}'(0)$ .
- 22. En déduire les équivalences suivantes

sh(x) 
$$
\underset{x \to 0}{\sim} x
$$
, et ch(x) - 1  $\underset{x \to 0}{\sim} \frac{x^2}{2}$ 

23. En déduire un équivalent de  $(u_n - 1)$  quand n tend vers  $+\infty$ .

# Exercice 3

Une urne contient initialement une boule blanche et une boule noire. On effectue une succession infinie de tirages d'une boule dans cette urne. Après chaque tirage, on remet la boule tirée dans l'urne, et on rajoute dans l'urne une boule de couleur opposée à celle qui vient d'être tirée.

Pour tout  $k \in \mathbb{N}$ , on note  $X_k$  la variable aléatoire égale au nombre de boules blanches présentes dans l'urne juste après le  $k^e$  tirage. En particulier, on a  $X_0 = 1$ .

Pour tout  $i \in \mathbb{N}^*$ , on note :

 $B_i$  : « on obtient une boule blanche au  $i^e$  tirage »

- $N_i$ : « on obtient une boule noire au  $i^e$  tirage »
- 1. Compléter la fonction Python ci-dessous afin qu'elle simule la variable aléatoire  $X_n$ .

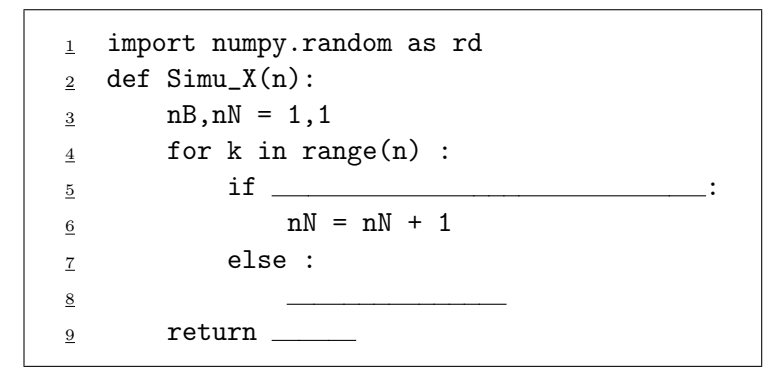

- 2. Déterminer la loi de  $X_1$ . Donner son espérance et sa variance. (On pourra utiliser les évènements  $B_1$  et  $N_1$  pour rédiger la réponse.)
- 3.  $a$ . Justifier soigneusement que la loi de  $X_2$  est donnée par :

$$
\mathbb{P}([X_2 = 1]) = \frac{1}{6}, \quad \mathbb{P}([X_2 = 2]) = \frac{2}{3}, \quad \mathbb{P}([X_2 = 3]) = \frac{1}{6}
$$

- **b.** En déduire la valeur de  $\mathbb{E}(X_2)$ .
- c. On rappelle qu'après avoir chargé la bibliothèque matplotlib.pyplot sous l'alias plt, on a accès à la fonction plt.hist qui trace l'histogramme d'une liste ou d'un tableau donné en argument. Représenter précisément, en justifiant la réponse, la figure que l'on peut s'attendre à ce que Python affiche à l'exécution des instructions suivantes

```
1 import matplotlib . pyplot as plt
_2 L = []
3 for k in range (10000):
\frac{4}{4} L. append (Simu_X(2))
\delta plt.hist (L, range (1,5), density = True)
6 plt.show()
```
- 4. Soit  $k \in \mathbb{N}$ . Préciser l'ensemble  $X_k(\Omega)$  des valeurs que peut prendre  $X_k$ .
- 5. Soient  $i \in \mathbb{N}^*$  et  $j \in X_k(\Omega)$ . En distinguant trois cas, déterminer

$$
\mathbb{P}_{[X_k=j]}\left([X_{k+1}=i]\right).
$$

6. Déduire de ce qui précède que :

$$
\forall k \in \mathbb{N}, \forall i \in \mathbb{N}^*, \ \mathbb{P}\left( [X_{k+1} = i] \right) = \frac{i}{k+2} \ \mathbb{P}\left( [X_k = i] \right) + \frac{3+k-i}{k+2} \ \mathbb{P}\left( [X_k = i-1] \right) \tag{*}
$$

- 7. À l'aide de la formule  $(*)$  déterminer la loi de  $X_3$ .
- 8. a. Montrer par récurrence que, pour tout  $k \in \mathbb{N}$ ,

$$
\mathbb{P}\left(\left[X_k=1\right]\right)=\frac{1}{(k+1)!}.
$$

**b.** Montrer de même que, pour tout  $k \in \mathbb{N}$ ,

$$
\mathbb{P}\left( [X_k = k+1] \right) = \frac{1}{(k+1)!}.
$$

- c. Pour tout  $k \in \mathbb{N}$ , on pose :  $a_k = (k+1)! \times \mathbb{P}([X_k = 2]).$ Exprimer  $a_{k+1}$  en fonction de  $a_k$  et de k.
- d. Pour tout  $k \in \mathbb{N}$ , on pose :  $b_k = a_k + k + 2$ . Montrer que la suite  $(b_k)$  est géométrique. En déduire alors que :

$$
\forall k \in \mathbb{N}, \ \mathbb{P}\left(\left[X_k = 2\right]\right) = \frac{2^{k+1} - k - 2}{(k+1)!}
$$

9. a. À l'aide de la formule (\*), montrer que :

$$
\forall k \in \mathbb{N}, \ \mathbb{E}\left(X_{k+1}\right) = \frac{k+1}{k+2} \mathbb{E}\left(X_k\right) + 1
$$

b. Déduire de ce qui précède que :

$$
\forall k \in \mathbb{N}, \ \mathbb{E}\left(X_k\right) = \frac{k+2}{2}
$$